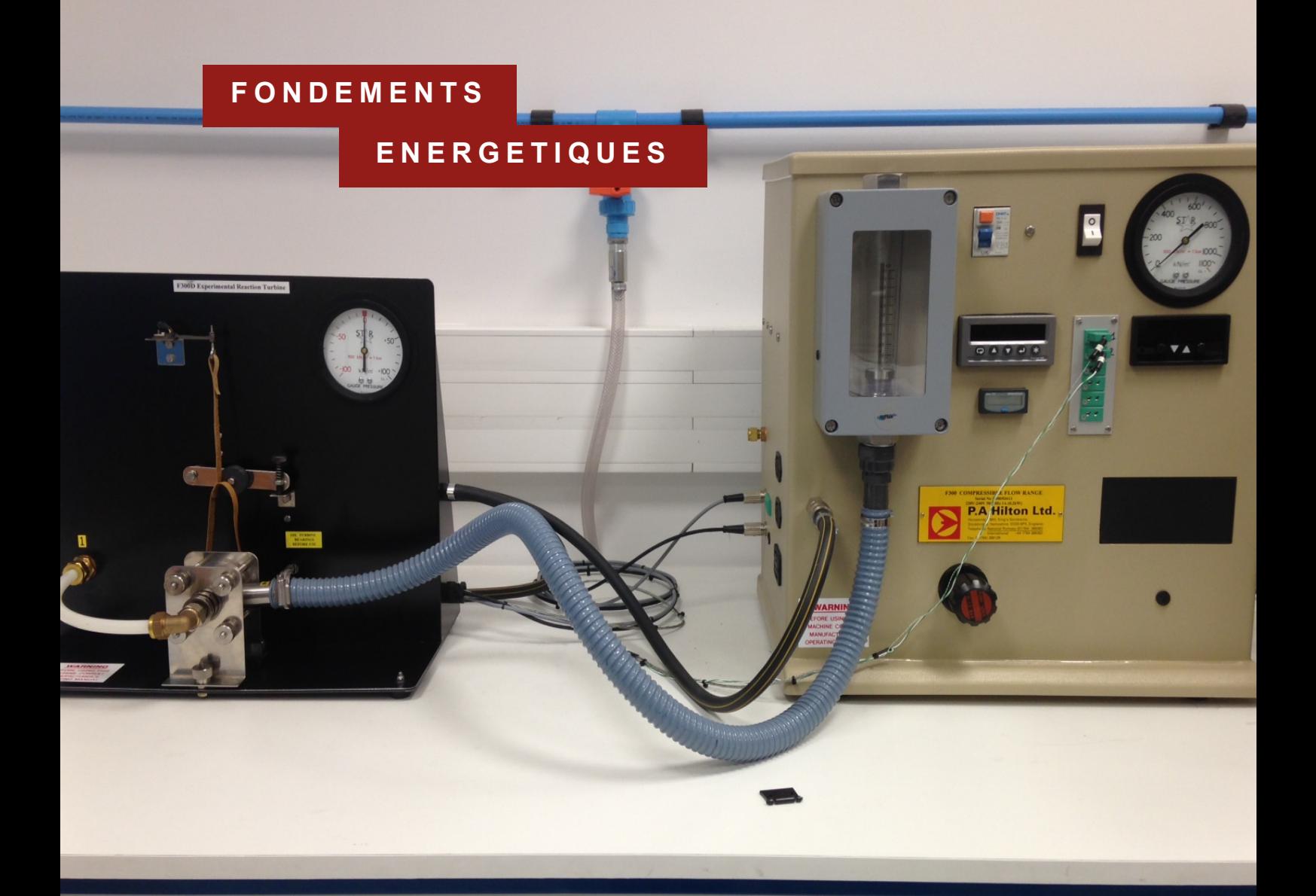

**DOCUMENT PEDAGOGIQUE**

# **TP Etude d'une turbine à réaction**

PLATEFORME D'INGENIERIE EXPERIMENTALE CAMPUS DE ST CYR L'ECOLE – BATIMENT 10

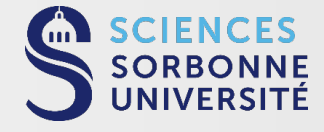

### A. Présentation

**1**

L'objectif de ces travaux pratiques est d'illustrer les premier et second principes de thermodynamique.

L'installation est alimentée par de l'air sous pression qui lors de sa détente dans une turbine fait tourner l'arbre de sortie celle-ci. La turbine est composée d'un rotor ou arbre tournant, qui tourne à l'intérieur d'un stator ou corps de turbine avec le moins de frottements possibles. Le rotor comporte des aubages qui permettent de transformer les forces de pression en mouvement de rotation de l'arbre.

Un manomètre permet de mesurer la pression de l'air à l'entrée de la turbine alors que la pression de sortie de l'air est très proche de la pression atmosphérique.

Deux thermocouples reliés à un afficheur permettent de mesurer la température de l'air à l'entrée et à la sortie de la turbine. Un tachymètre optique fournit la vitesse de rotation et une balance dynamométrique permet d'opposer à la rotation de la turbine un effort de frottement réglable dont la valeur est mesurée par une jauge de contrainte. Il est ainsi possible de freiner la turbine avec une couple résistant réglable.

En sortie du circuit d'air un rotamètre permet de mesurer la valeur du débit d'air traversant la turbine.

#### B. Manipulations

- 1) Faire tourner la turbine « à vide », en retirant complètement le bandeau de frottement. Ainsi, le rotor n'est freiné que par les propres frottements internes de la turbine. En ouvrant le robinet de façade faire monter la vitesse de rotation de la turbine jusqu'à une certaine valeur puis fermer brusquement l'arrivée d'air. **Attention à ne pas dépasser 25000tr/min**. Mesurer le temps nécessaire pour que la turbine ralentisse à une valeur donnée de vitesse. **Refermer le robinet en façade**. Recommencer pour différentes vitesses.
- 2) Remettre en place le bandeau de frottement sans tension. Ouvrir le robinet de façade jusqu'à stabiliser la pression d'entrée à une valeur donnée. **Attention à ne pas dépasser 25000tr/min**. Augmenter progressivement le couple résistant en tournant la vis jusqu'à une valeur donnée de l'effort de traction du bandeau. **Attention à ne pas dépasser 1N**. Agir sur le robinet de façade pour maintenir la pression constante. Relever la pression, les températures, la force de traction du bandeau, le débit, et la vitesse de rotation. Recommencer pour différentes valeurs de l'effort de traction, puis différentes valeurs de la pression d'entrée.

#### C. Calculs

1) Estimer la puissance dissipée par les frottements « internes » de la turbine (liaison rotor/stator, viscosité de l'air...) :  $P_{fi}$ 

 $P_{fi} = M_f$ .  $\omega$  où  $M_f = I$ .  $\alpha$  est le couple des forces de frottement,  $\omega$  la vitesse de rotation (rd/s),  $I = \iiint r^2 dm$  le moment d'inertie et  $\alpha = \frac{d\omega}{dt}$  l'accélération angulaire. Le moment d'inertie du rotor vaut 22.10<sup>-6</sup> Kg.m<sup>2</sup>.

2) Tracer la courbe  $P_{fi} = f(N)$ , où N est la vitesse de rotation en tr/min.

3) Calculer pour chaque point le couple absorbé par la bande de frottement :

$$
M = F.r \quad (r = 0.0145m)
$$

4) La puissance fournie par la turbine (ou absorbée par le frein) :

**2**

$$
P_r = W_r = M.\,\omega
$$

5) La variation d'enthalpie massique (enthalpie par Kg) d'air traversant la turbine :

$$
\Delta h = h_s - h_e = c_p \Delta T = c_p (T_s - T_e)
$$

6) La quantité de chaleur dissipée par unité de temps  $\dot{\theta}$  : (voir analyse thermodynamique)

$$
\dot{Q} = \frac{dQ}{dt} = \dot{m}_e \cdot \Delta h - \dot{W}_r
$$

7) Calculer la température  $T_s^{is}$  de l'air en sortie de turbine si la transformation qu'il subit dans la turbine était isentropique :

$$
T_s^{is} = T_e \left(\frac{P_e}{P_s}\right)^{\frac{1-y}{y}}
$$

- 8) La vitesse de l'air à l'entrée de la turbine (ce calcul pourra être fait pour un seul point) :
- $u = \frac{m_e}{\rho_e.s_e}$  où  $m_e$  est le débit massique d'air.  $\rho_e = \frac{P_e}{rT_e}$  sa masse volumique et  $s_e$  la section de passage à l'entrée de la turbine. ( $s_e =$  0.7.10<sup>-4</sup>m<sup>2</sup>)
- 9) Calculer le temps de séjour de l'unité de masse d'air à l'intérieur de la turbine et discuter s'il est valable de considérer la turbine adiabatique.
- 10) Calculer le rendement isentropique :

$$
\eta_{is} = \frac{\Delta H}{\Delta H_{is}}
$$

- 11) En considérant deux transformations amenant l'air du même état initial au même état final, l'une étant adiabatique irréversible et l'autre réversible avec transfert de chaleur, calculer l'entropie produite dans la turbine. Expliquer l'origine de la chaleur dissipée.
- 12) Tracer les courbes  $P_r = f(N)$ ,  $M = f(N)$ , et  $\eta_{is} = f(N)$  pour chaque pression d'entrée.

#### D. Analyse thermodynamique

**3**

Il est fondamental en thermodynamique de définir le système auquel on va appliquer les principes.

On considère ici le système composé de la masse d'air  $m_i$  plus la masse d'air  $m_e$ respectivement la masse d'air enfermée dans un aubage du rotor et la masse d'air qui se présente à l'entrée et sera admise dans l'aubage puis refoulée à la sortie. C'est un système fermé, sa masse étant constante, mais il se déplace et ses frontières se déforment sous l'effet de forces appliquées.

On considère l'état initial schématisé sur la figure 1. La masse  $m_e$  occupe un volume  $V_1$ et la masse  $m_i$  un volume V. La pression élevée du circuit d'entrée  $P_e$  « comprime » l'air  $m_e$ dans le volume V d'un aubage (ainsi la masse contenue dans le volume V est  $m_e + m_i$ , alors que lorsque la pression est plus faible le volume d'un aubage ne contient que  $m_i$ ).

Le système passe ensuite par une série d'états intermédiaires 2 (figure 2 et 3) à volume constant  $V$ .

On considère enfin l'état final 3 (figure 4) dans la situation où la masse  $m_e$  se retrouve dans le tube de sortie, juste avant d'être isolée de la masse  $m_i$  par la rotation du rotor. Le volume qu'occupe la masse  $m_e$  dans cet état est  $V_3$  (différent de  $V_1$  car la pression  $P_s$  dans le circuit de sortie est différente de  $P_e$ ).

On écrit alors le premier principe vu en cours pour ce système entre l'état 1 et l'état 3 :  $dE_{tot} = dE_m + dU = \delta Q + \delta W_e^{\,n}$ 

*On peut négliger ici les variations d'énergie mécanique comme le montre le calcul fait à la question 3.7)*

$$
dE_{tot} = dU = m_i du_i + m_e du_e
$$

L'examen des échanges avec l'extérieur montre que le système reçoit de l'extérieur de la chaleur  $Q$  en provenance des parois du rotor, et du travail sous deux formes :

- Travail des forces de pression au niveau de la surface en contact avec l'extérieur dans le conduit à l'entrée et la surface en contact avec l'extérieur dans le conduit de sortie.
- Travail reçu en provenance du rotor au niveau des parois des aubages, noté  $W_r$ .

On écrit alors le premier principe pour trois transformations successives :

• De l'état initial 1 (rotor en position a) à l'état intermédiaire 2b, rotor en position b :

$$
U_{2b} - U_1 = Q_{1 \to 2b} + W_{r_{1 \to 2b}} + \int_1^{2b} -P_e dV
$$

Le système est en contact avec le conduit d'entrée dont la pression  $P_e$  est constatée et fixée *par le robinet de contrôle en façade. On peut alors écrire :*

$$
U_{2b} - U_1 = Q_{1 \to 2b} + W_{r_{1 \to 2b}} - P_1(V - (V + V_1))
$$

• De l'état intermédiaire 2b, rotor en position b à l'état intermédiaire 2c, rotor en position c :  $\sim$ 

$$
U_{2c} - U_{2b} = Q_{2b \to 2c} + W_{r_{2b \to 2c}} + \int_{2b}^{2c} -PdV
$$

*Le volume occupé par le système est constant, on a alors :*

$$
U_{2c} - U_{2b} = Q_{2b \to 2c} + W_{r_{2b \to 2c}} + 0
$$

• De l'état intermédiaire 2c, rotor en position c à l'état 3, rotor en position d :

$$
U_3 - U_{2c} = Q_{2c \to 3} + W_{r_{2c \to 3}} + \int_{2c}^{3} -P_s dV
$$

*Le système est en contact avec le conduit de sortie, dont la pression s P est constante (et égale à la pression atmosphérique). On peut écrire :*

$$
U_3 - U_{2c} = Q_{2c \to 3} + W_{r_{2c \to 3}} - P_3((V_3 + V) - V)
$$

• De l'état 3, rotor en position d à l'état 1 bis, rotor en position a :

Le système peut être décomposé en deux sous-systèmes de masses  $m_e$  et  $m_i$ :

$$
U_{1bis} - U_3 = Q_{3 \to 1bis} + W_{r_{3 \to 1bis}} - \int_3^{1bis} PdV
$$
  
=  $m_i \Delta u_{i_{3 \to 1bis}} + m_e \Delta u_{e_{3 \to 1bis}}$ 

*Cette transformation se fait à volume constant pour la masse m<sub>i</sub> et sans apport de chaleur et travail pour la masse*  $m_e$  *:* 

$$
m_i \Delta u_{i_{3 \to 1}} = Q_{3 \to 1} b i_s + W_{r_{3 \to 1}} - 0
$$

$$
m_e \Delta u_{e_{3 \to b} i s_1} = 0
$$

En ajoutant les variations d'énergie interne des quatre transformations consécutives, on obtient alors :

$$
U_{1bis} - U_1 = Q_{1 \to 1bis} + W_{r_{1 \to 1bis}} - P_3 V_3 + P_1 V_1
$$

L'état 1bis est identique à l'état 1 pour masse la  $m_i$ , par contre ils sont différents pour la  $masse m_e$ :

$$
u_{i_{1bis}} - u_{i_1} = 0 \t\t et \t\t u_{e_{1bis}} - u_{e_1} = u_{e_3} - u_{e_1}
$$

On peut écrire :

**4**

 $(m_e u_{e_3} + P_3 V_3) - (m_{e_1} u_{e_1} + P_1 V_1) = (U_{e_3} + P_3 V_3) - (U_{e_1} + P_1 V_1) = Q + W_r$ Le terme  $(U_{e_3} + P_3 V_3)$  représente l'enthalpie de l'air dans le conduit de sortie (à l'état final), le terme  $(U_{e_1} + P_1V_1)$  représente l'enthalpie de l'air dans le conduit d'entrée (à l'état initial) :

$$
H_{e_3} - H_{e_1} = m_e (h_{e_3} - h_{e_1}) = Q + W_r
$$

Ou encore :

$$
m_e \Delta h = Q + W_r
$$

Expression qui divisée par le temps que dure un cycle (1 à 1bis) en régime permanent donne celle de la question 3.8) le débit mesuré étant bien celui qui traverse la turbine.

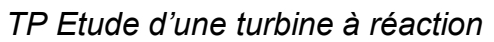

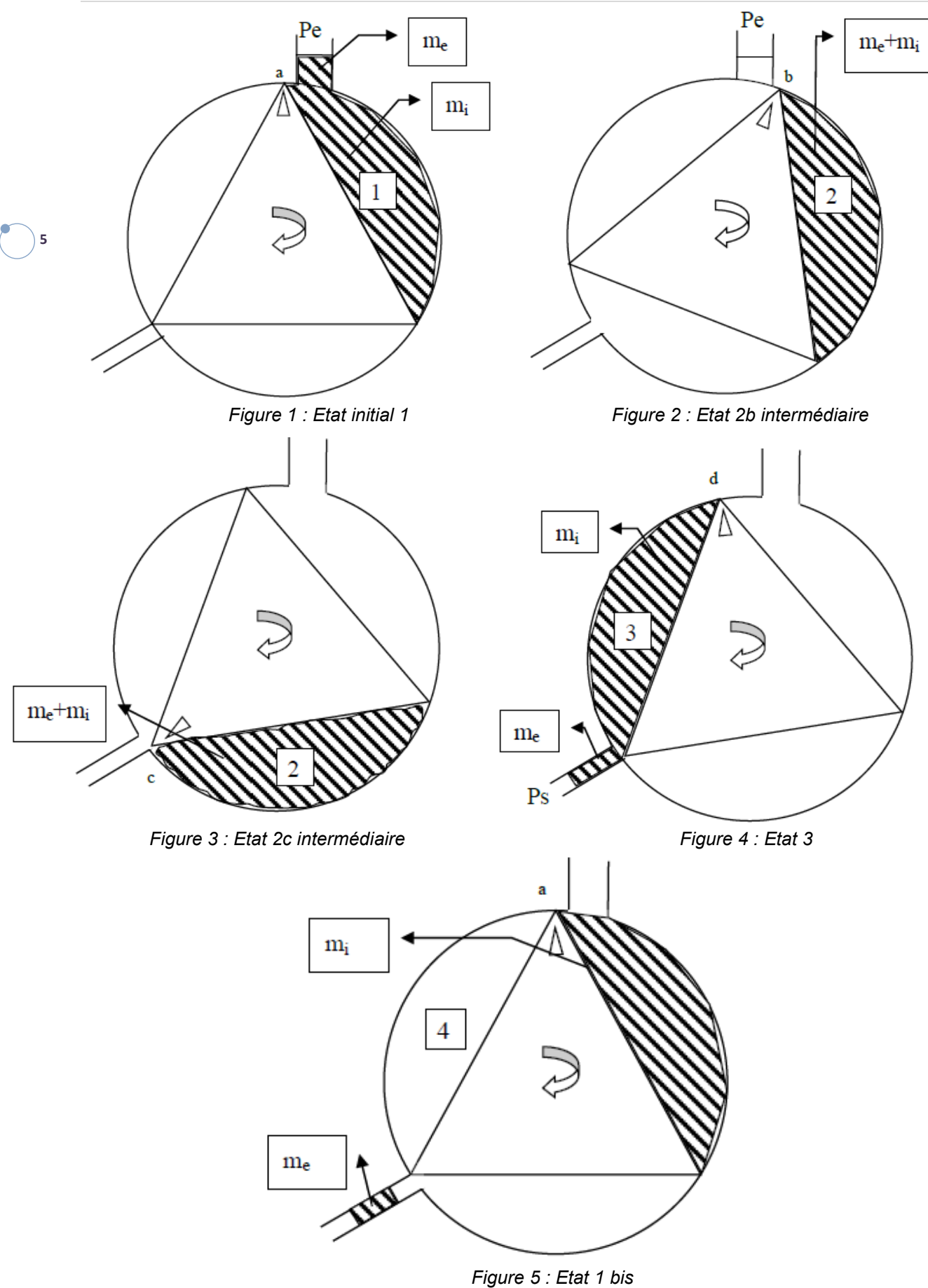

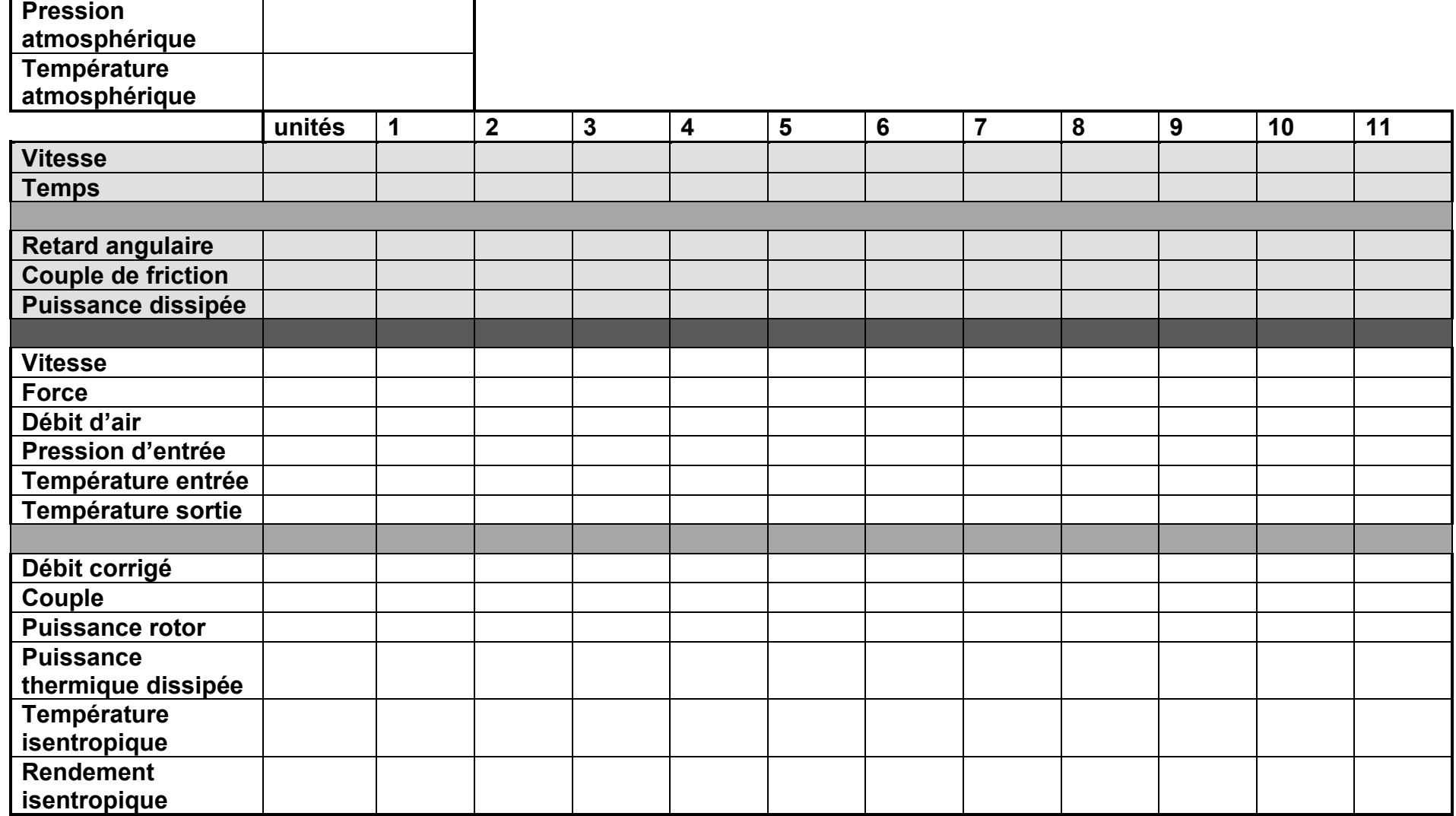

**6**

## **SORBONNE UNIVERSITE**

Faculté des Sciences et Ingénierie Plateforme d'Ingénierie Expérimentale Campus de Saint-Cyr-l'Ecole 2 Place de la Gare de Ceinture 78210 SAINT CYR L'ECOLE

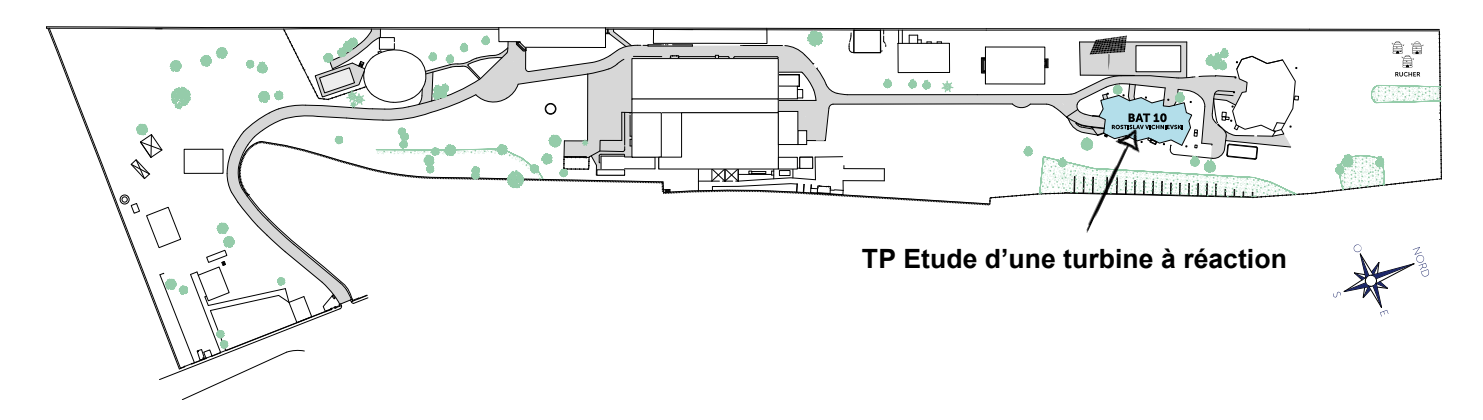

*Campus de St Cyr - Sorbonne Université*

## **REJOINDRE LA PLATEFORME**

Accès en **train**, arrêt Saint Cyr : Depuis Montparnasse, ligne N Depuis La Défense, ligne U Depuis Saint Michel ND, RER C Prévoir ensuite 10 mn de **marche**

Accès en **voiture :** Coordonnées GPS N 48.80217° E 2.07639

Accueil campus 01.44.27.95.64 Informations et réservations TP 01.44.27.95.22

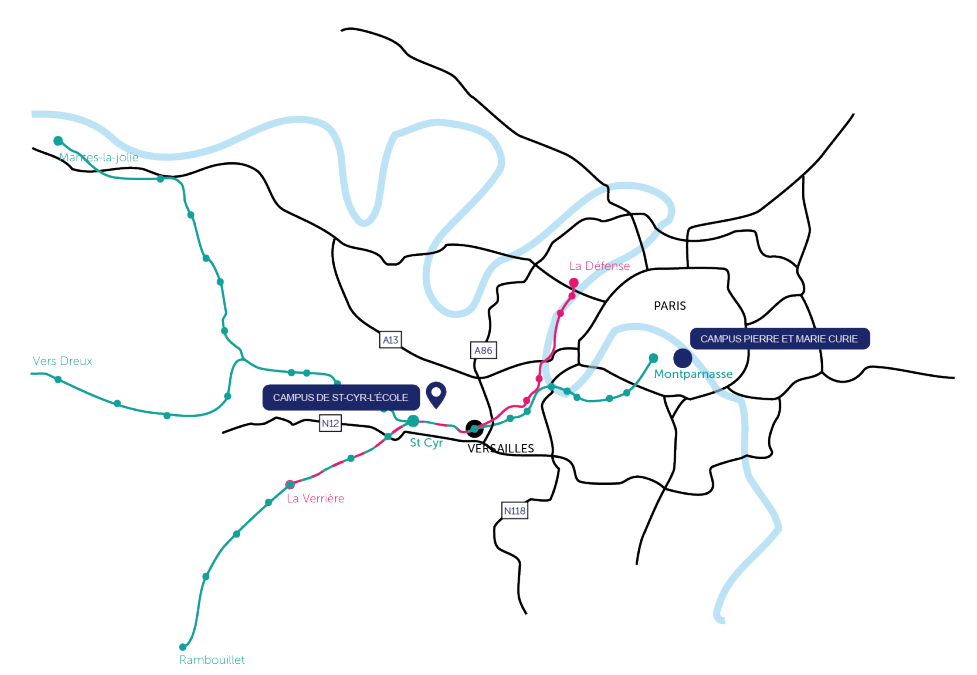

www.sorbonne-plateforme-ingenierie-experimentale.fr

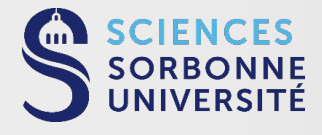